## **QGIS Application - Bug report #20993 Hstore default value doesn´t work**

*2019-01-14 10:14 AM - Jorge Rosales*

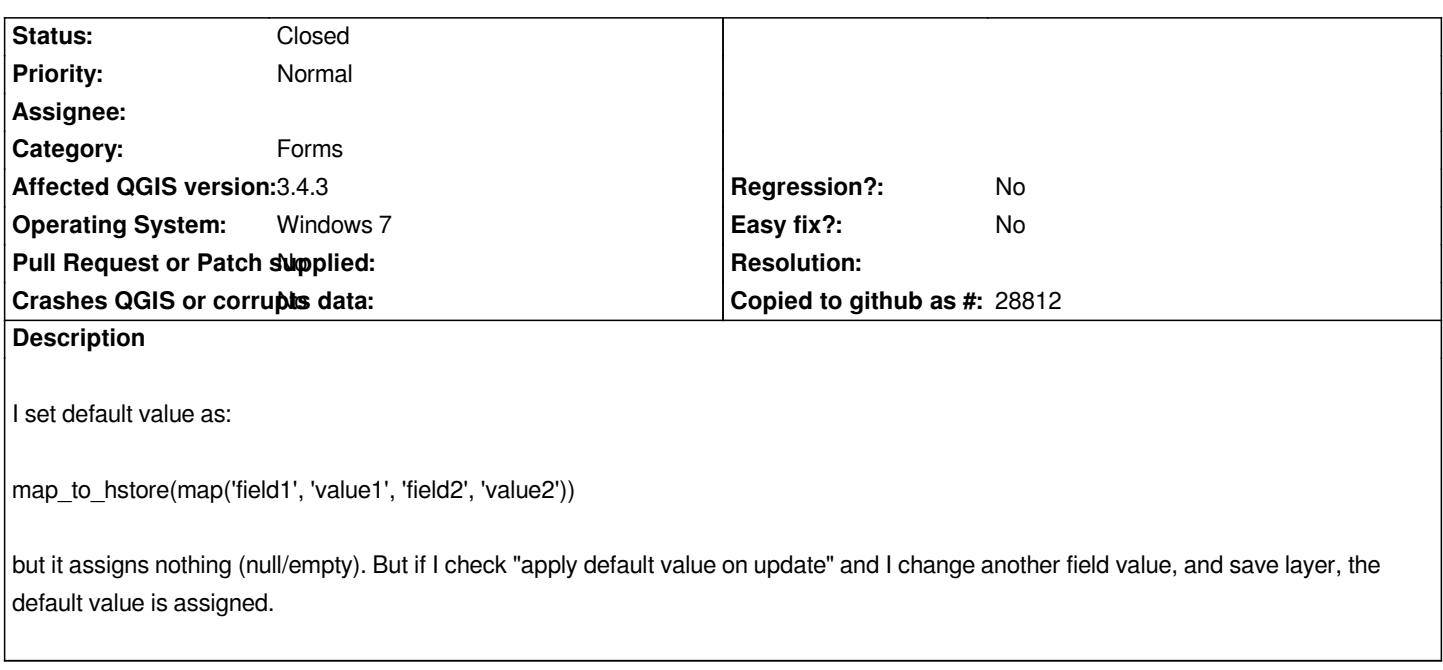

## **History**

## **#1 - 2019-01-15 05:30 PM - Jorge Rosales**

*- Status changed from Open to Closed*

*Using map('field1', 'value1', 'field2', 'value2') instead.*

*Sorry for in inconveniences.*